360 Herndon Parkway<br>Suite 1400 http://www.rheintech.com

Rhein Tech Laboratories, Inc. Client: Hunter Engineering Company<br>360 Herndon Parkway Model: 45-1443 Suite 1400<br>
Herndon, VA 20170<br>
Herndon, VA 20170<br>
Standards: FCC 15.247/IC RSS-210<br>
ID's: LS3-45-1443/2938A-451443 ID's: LS3-45-1443/2938A-451443<br>Report #: 2013040

#### **Appendix M: Manual**

Please refer to the following pages.

Form 3850-T, 02-13 Supersedes Form 3850-T, 03-11

# **WinAlign® Alignment Software**

Operation Manual Version 14.1

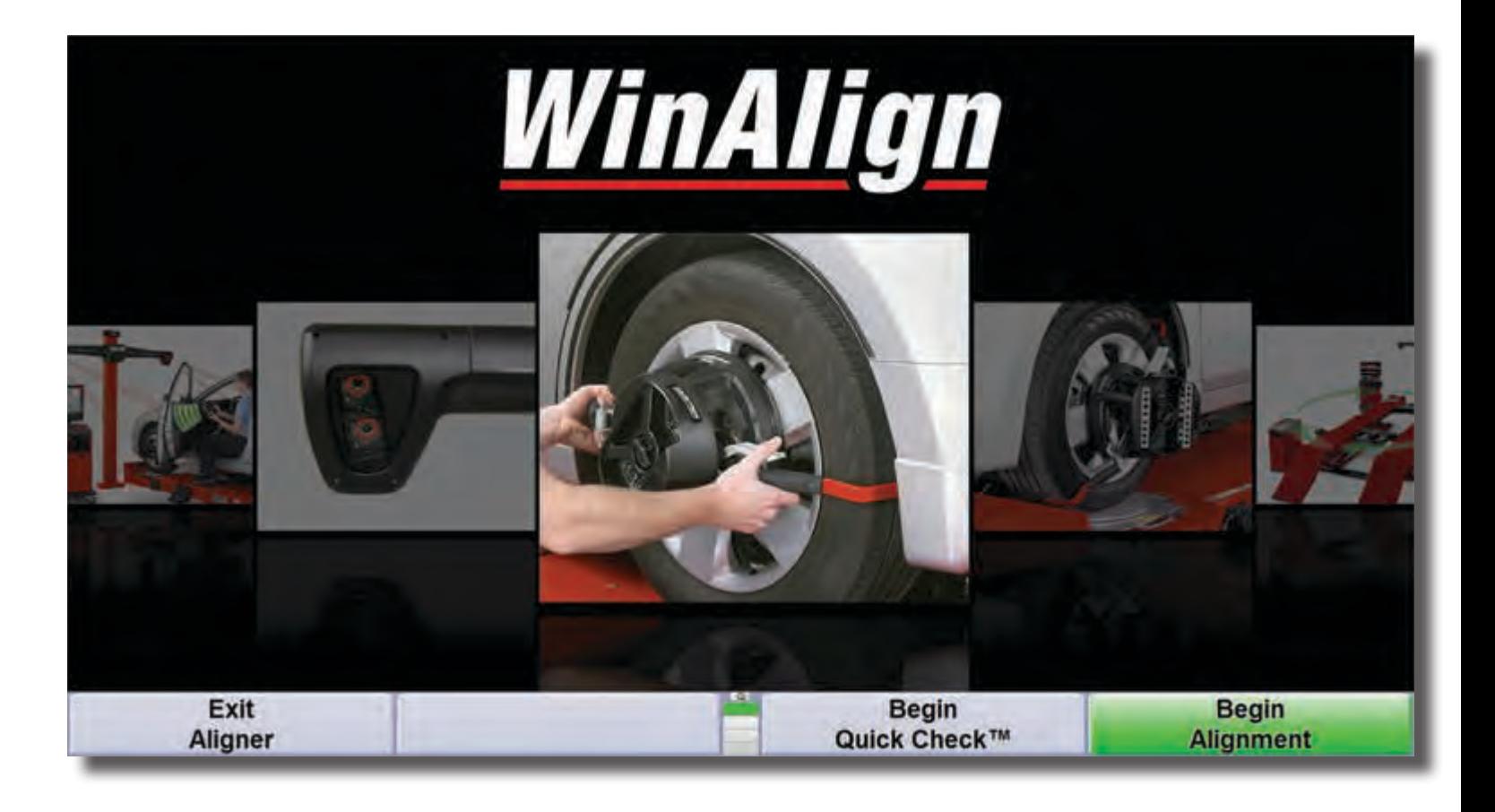

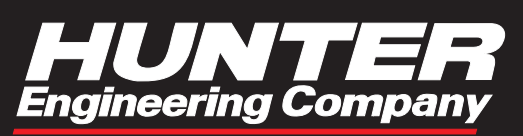

©2013 Copyright Hunter Engineering Company

## **Contents**

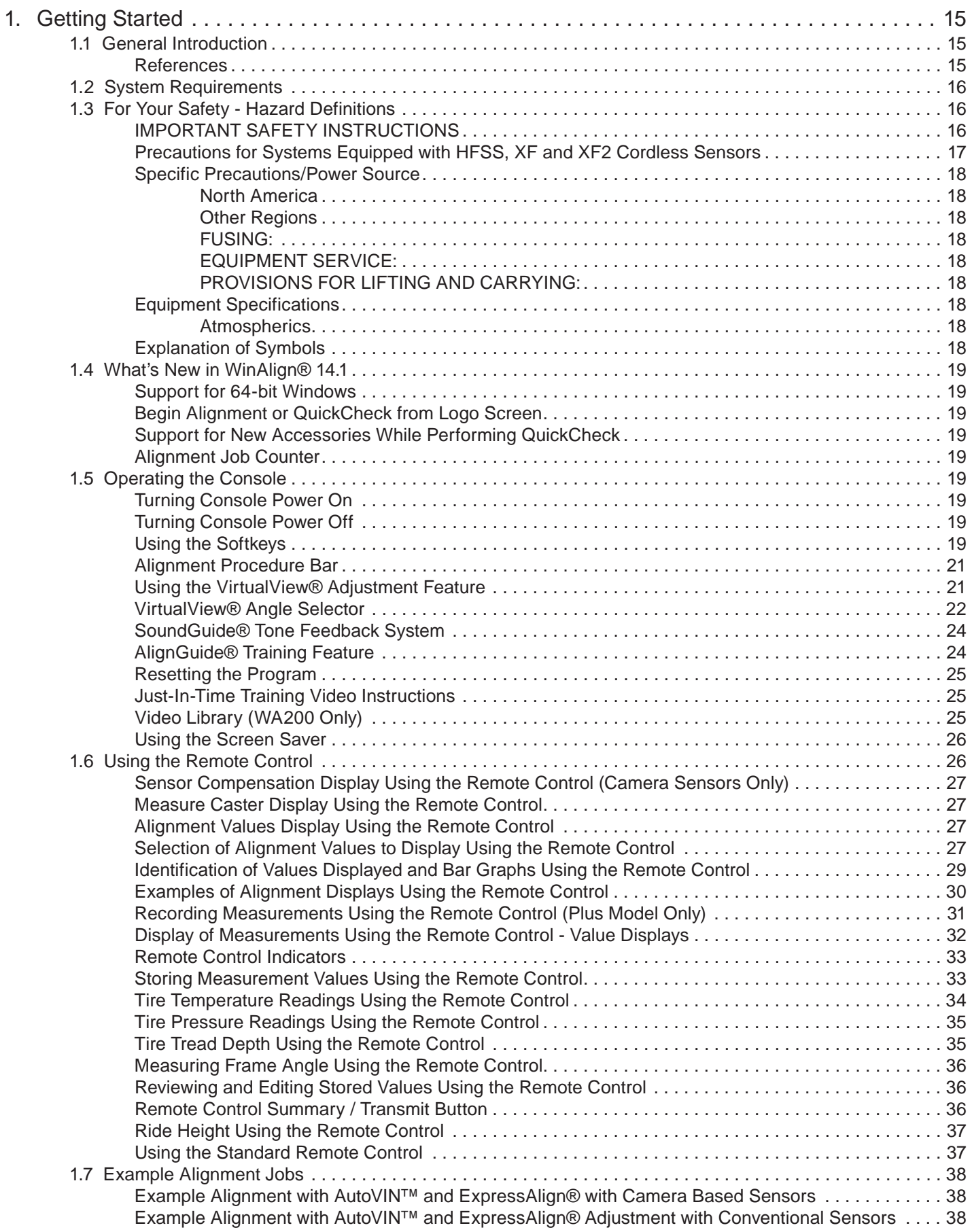

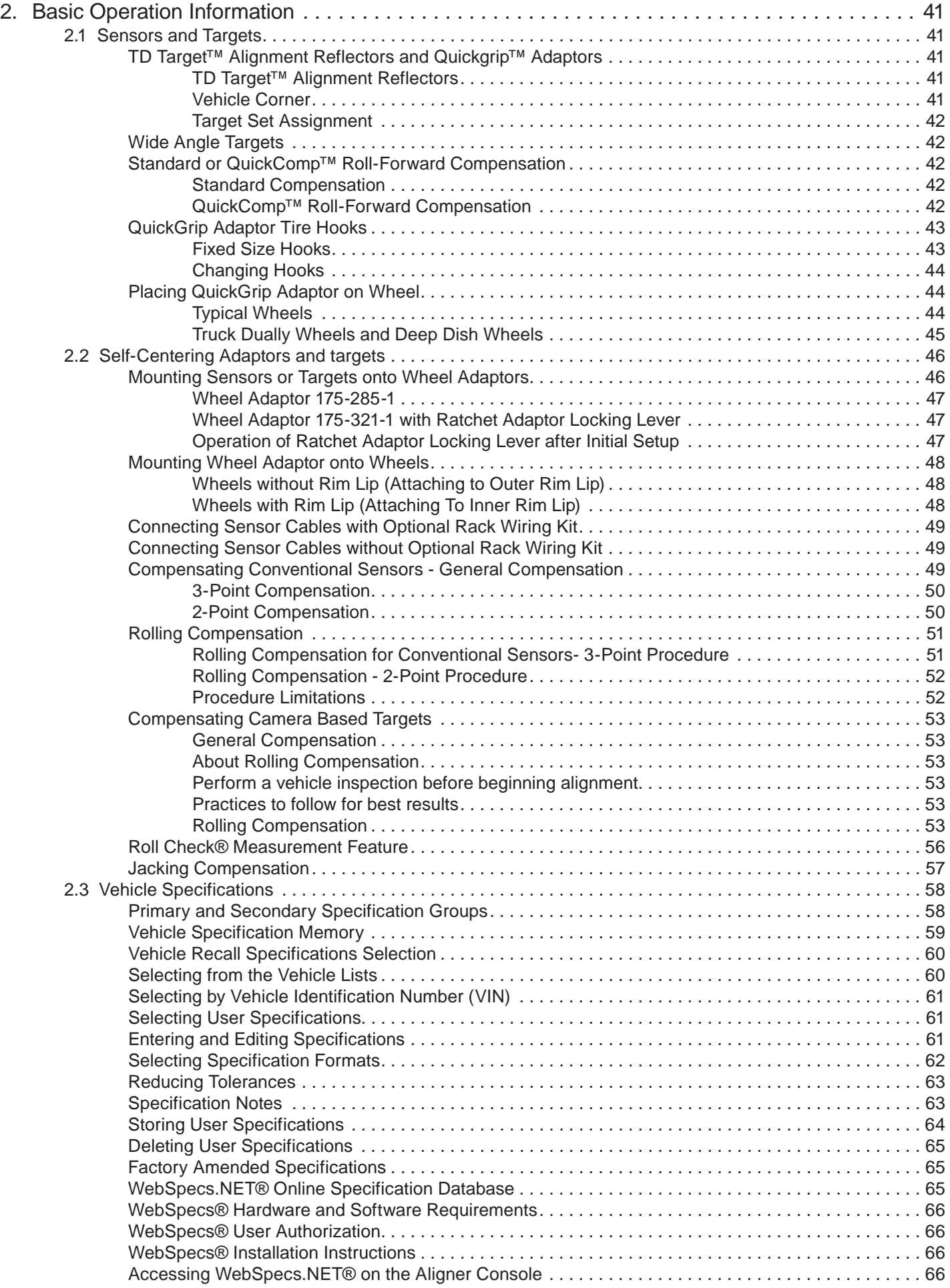

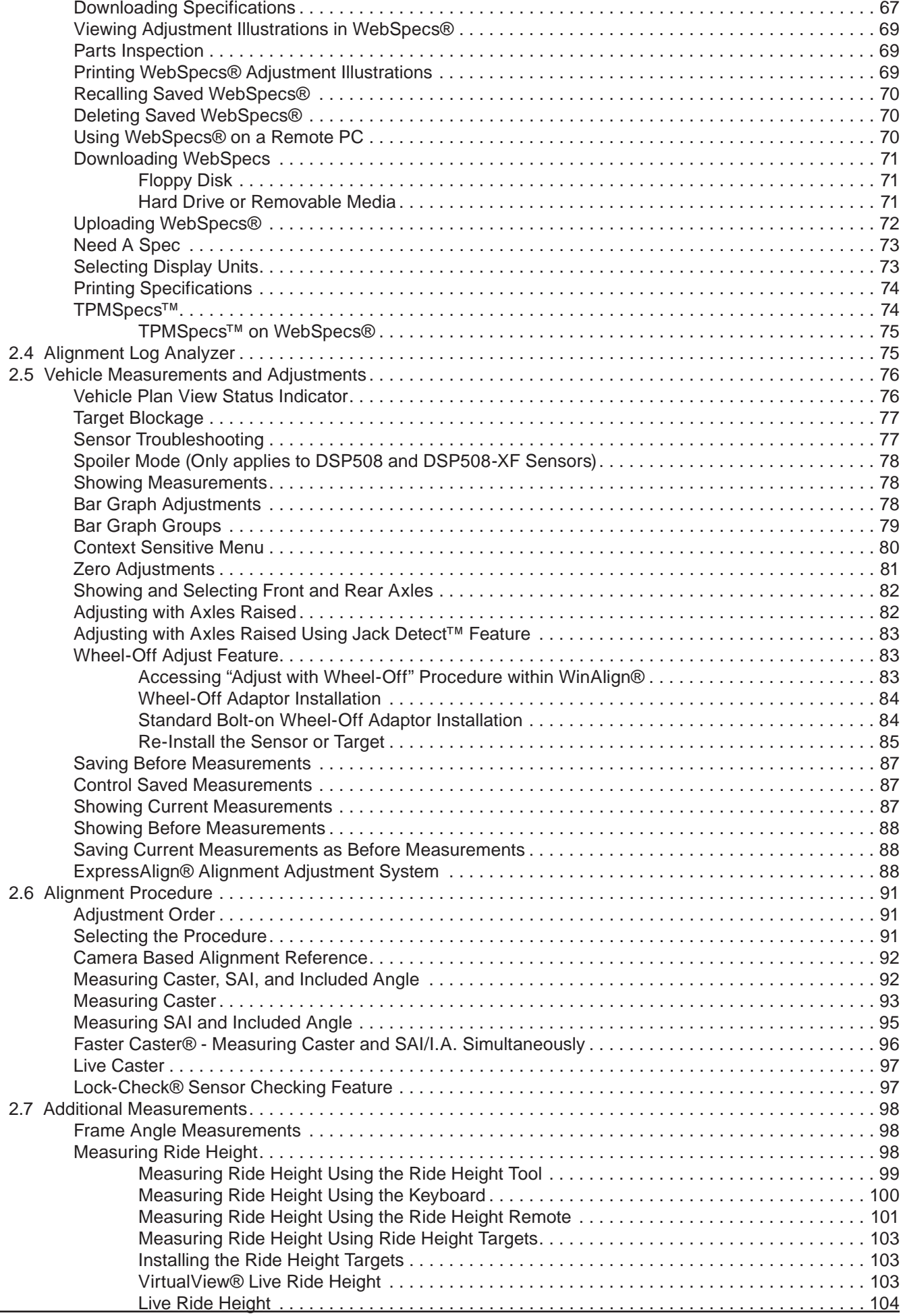

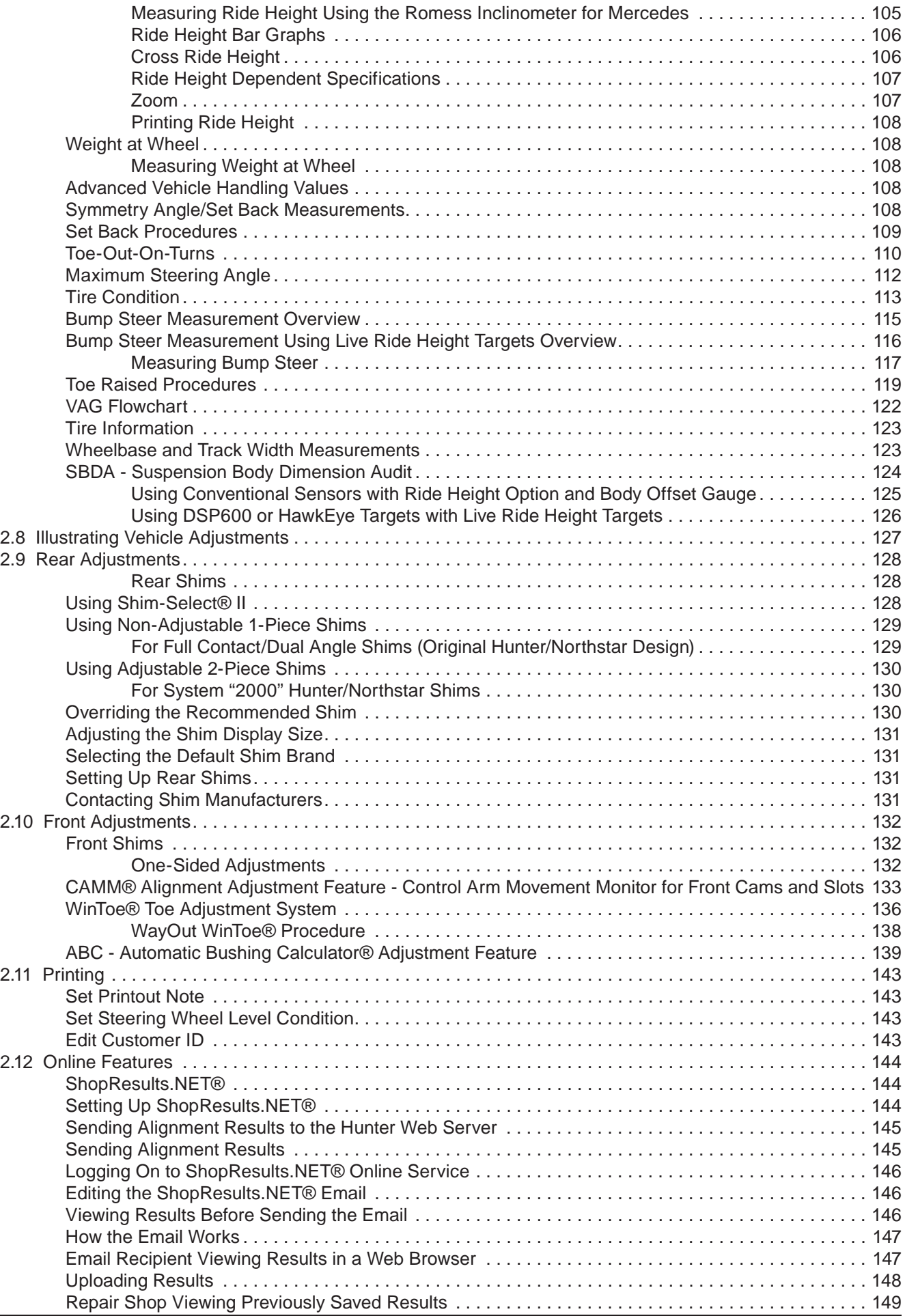

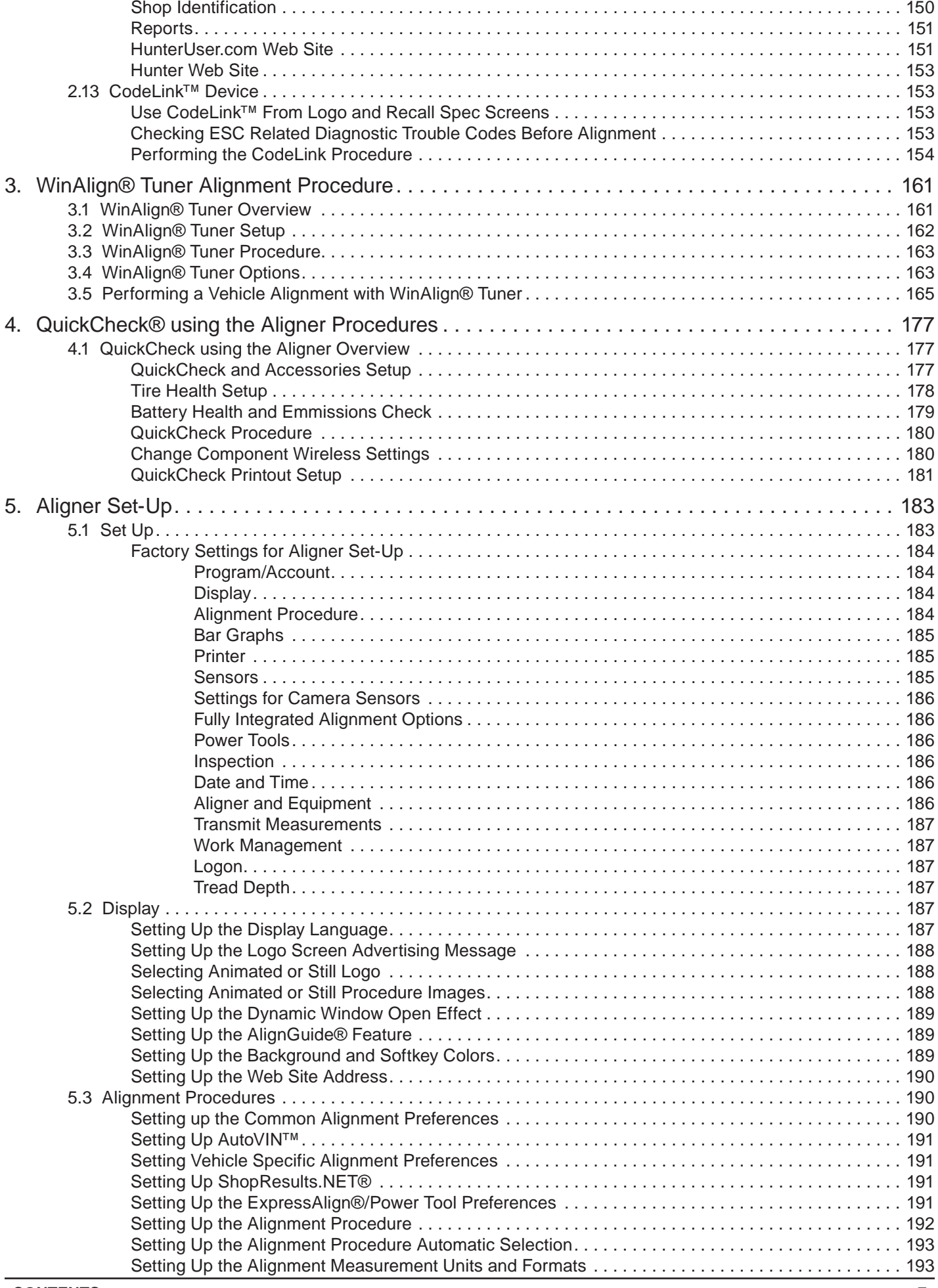

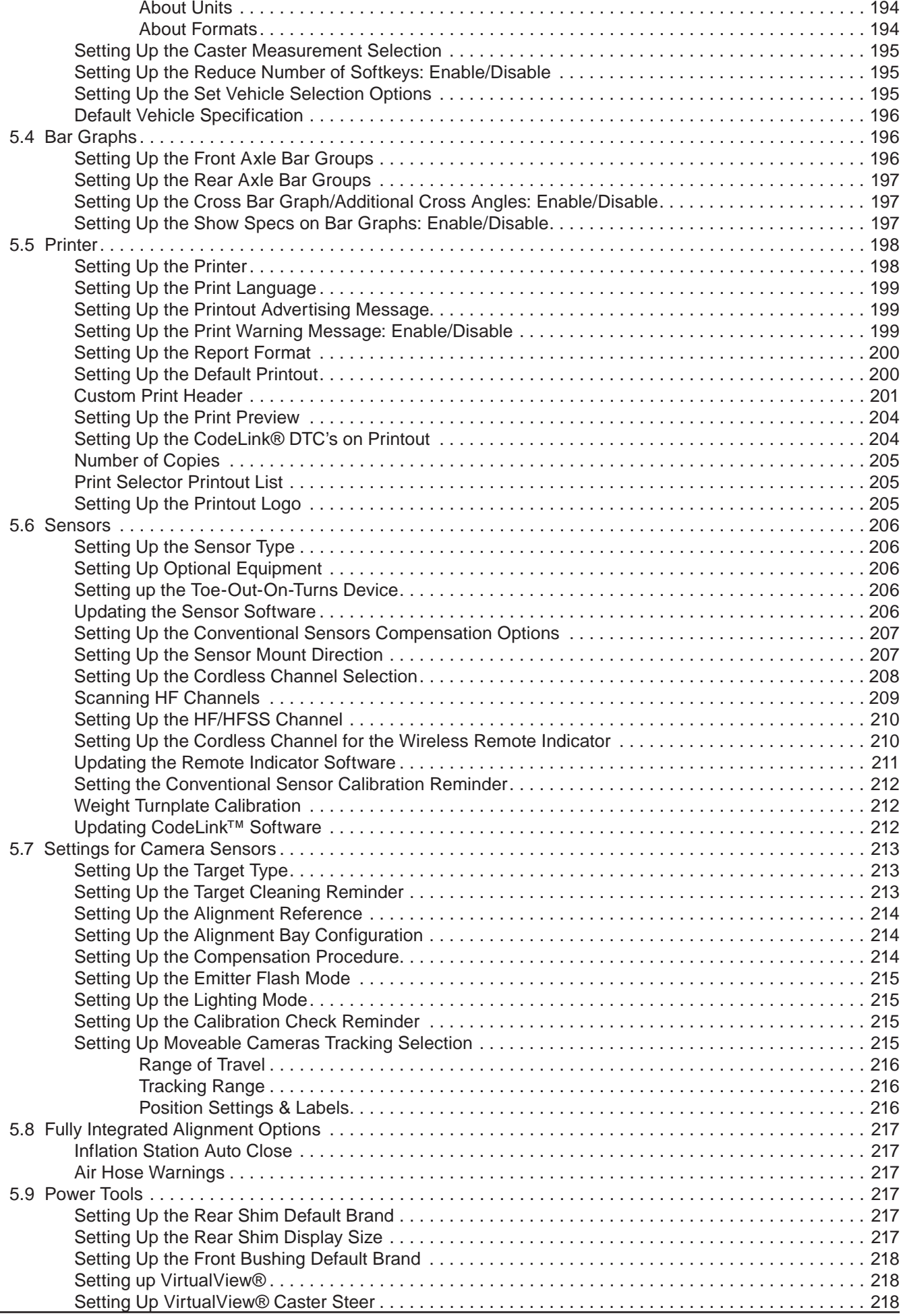

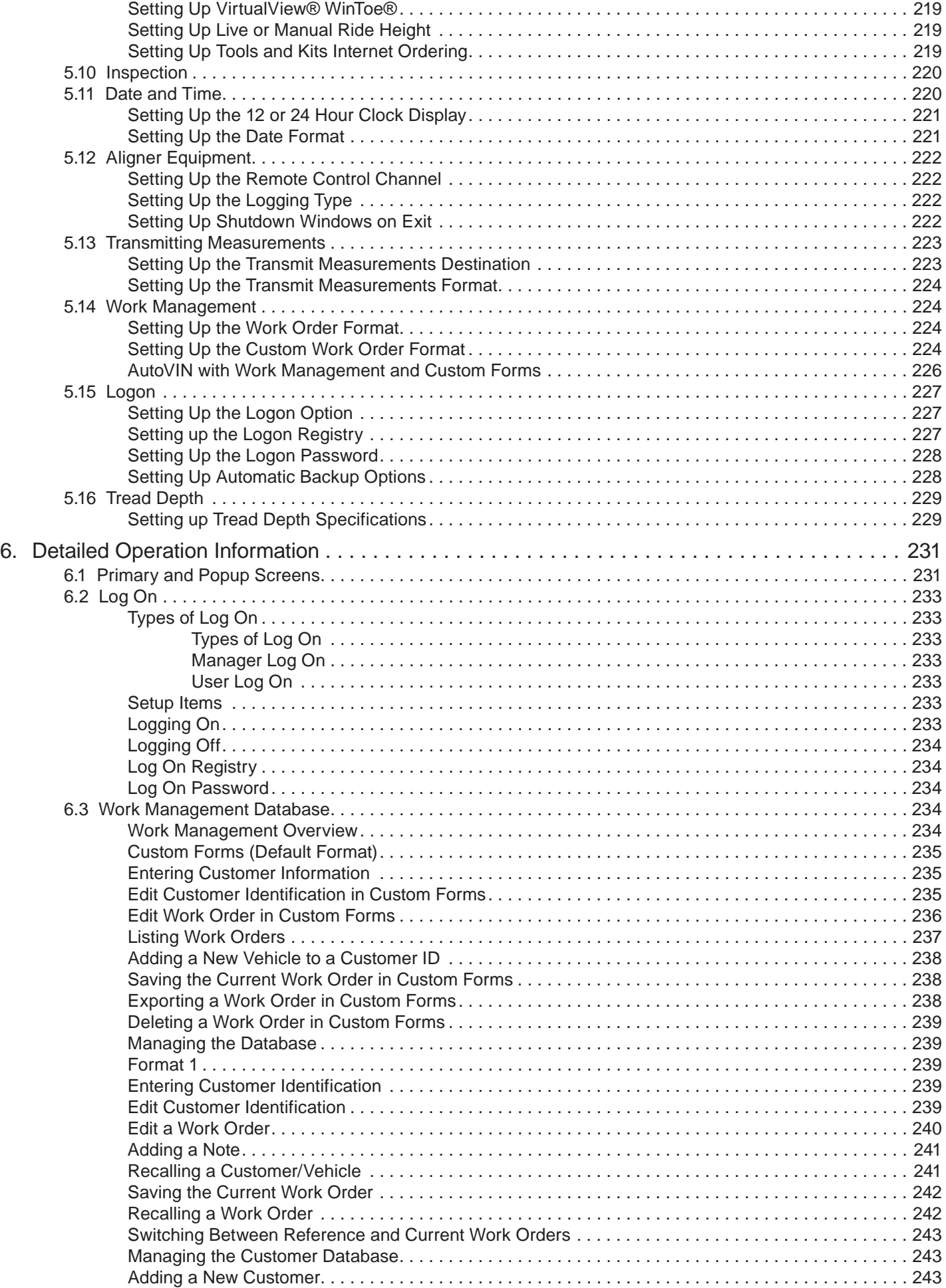

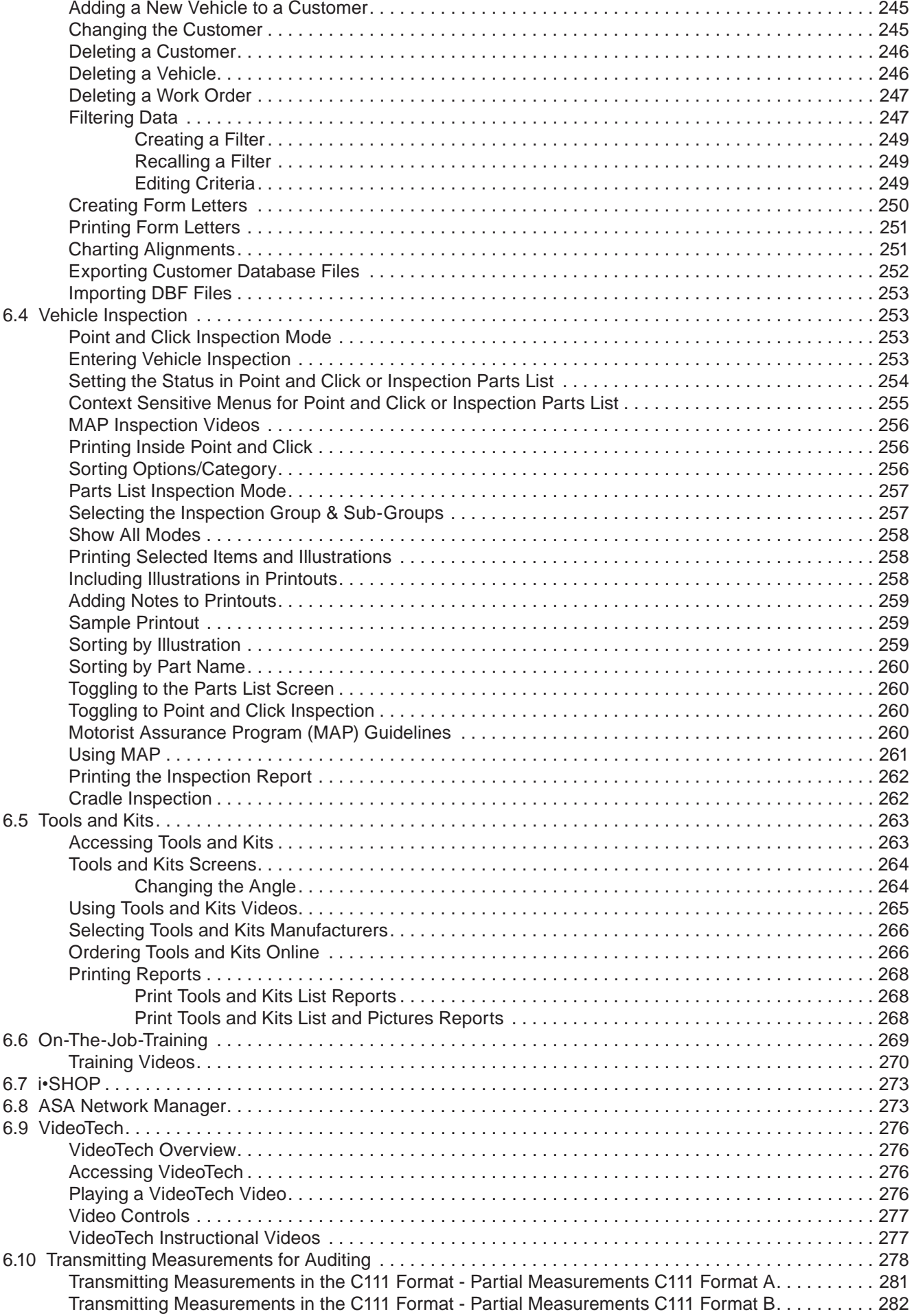

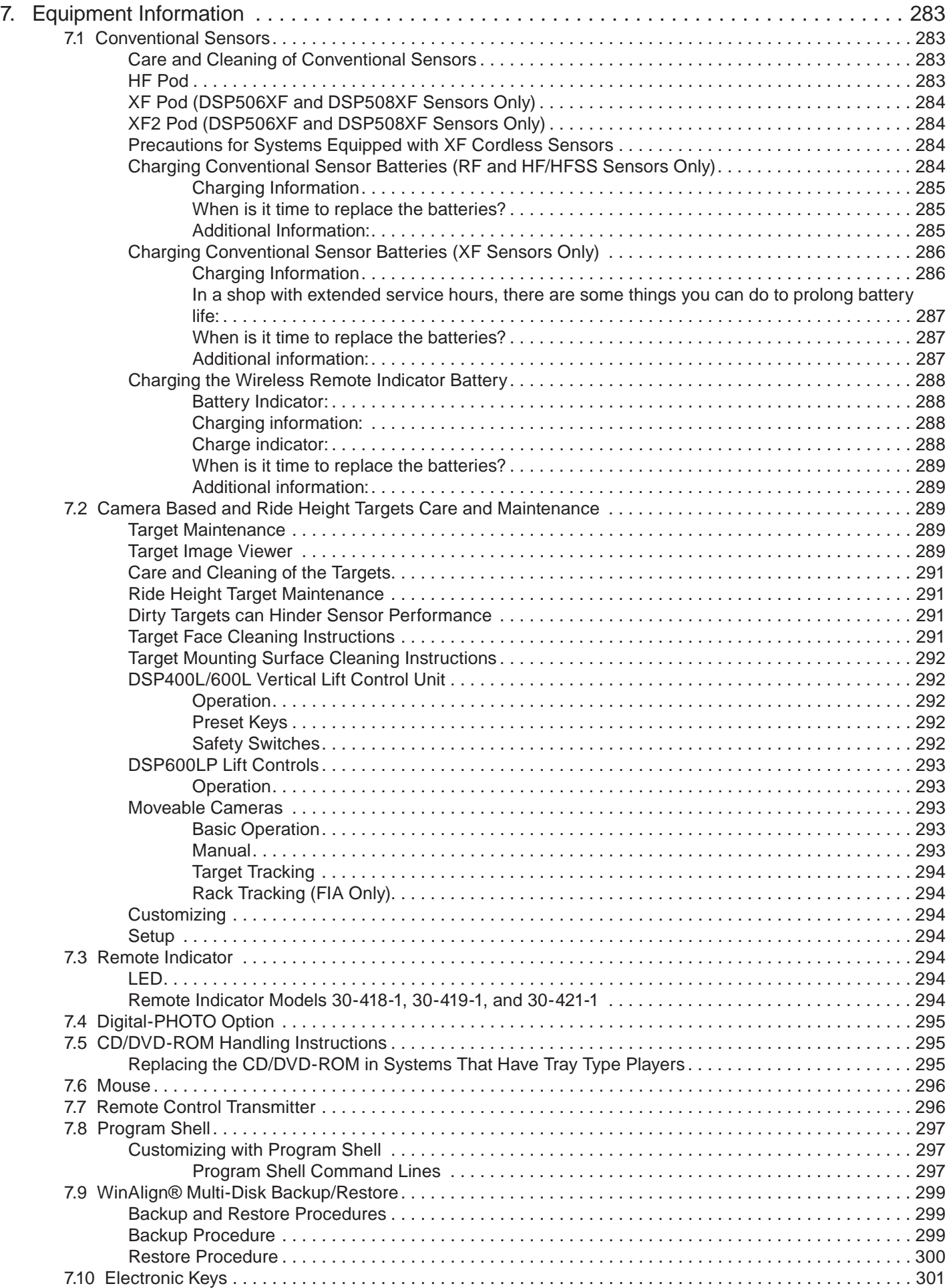

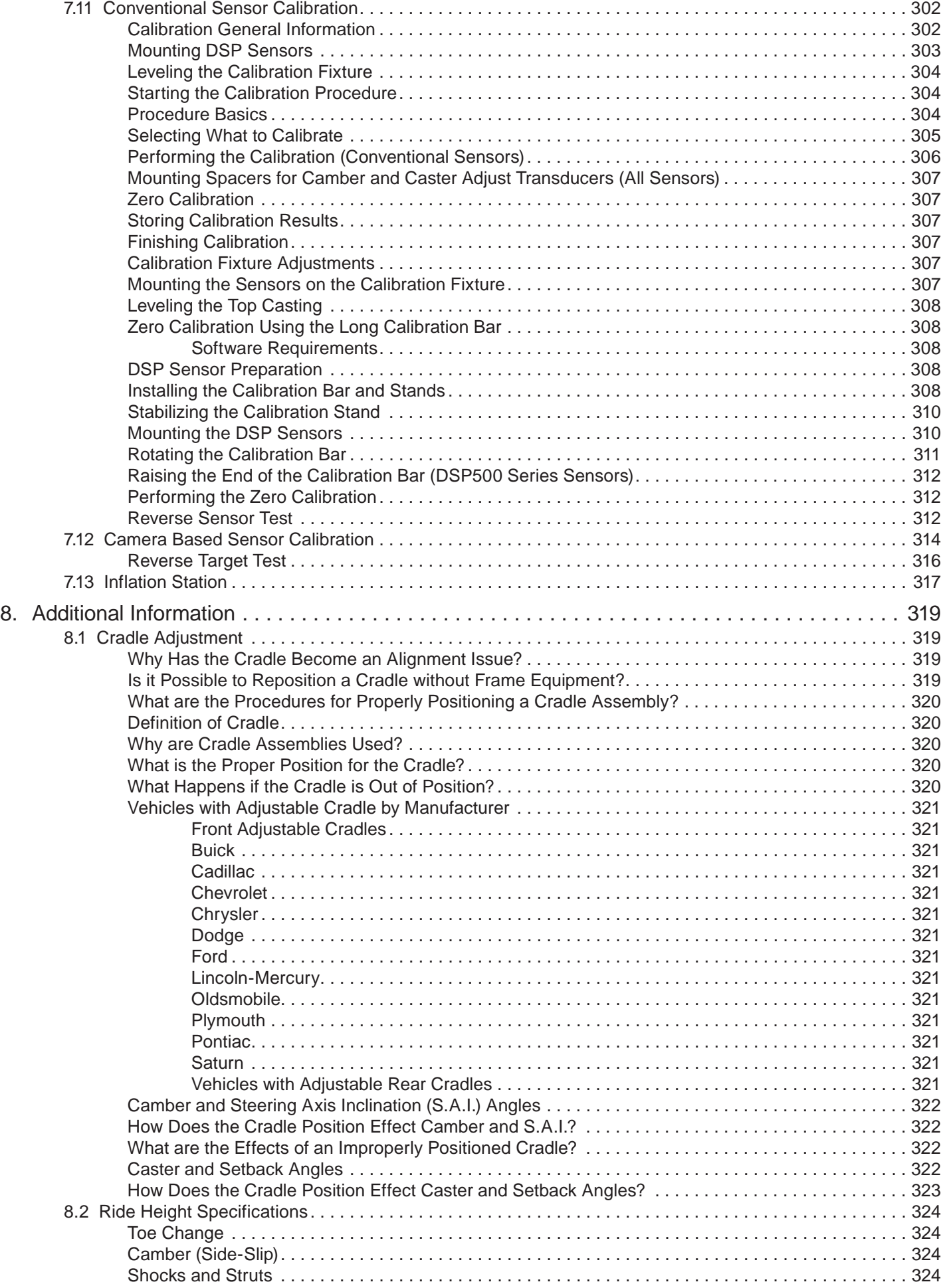

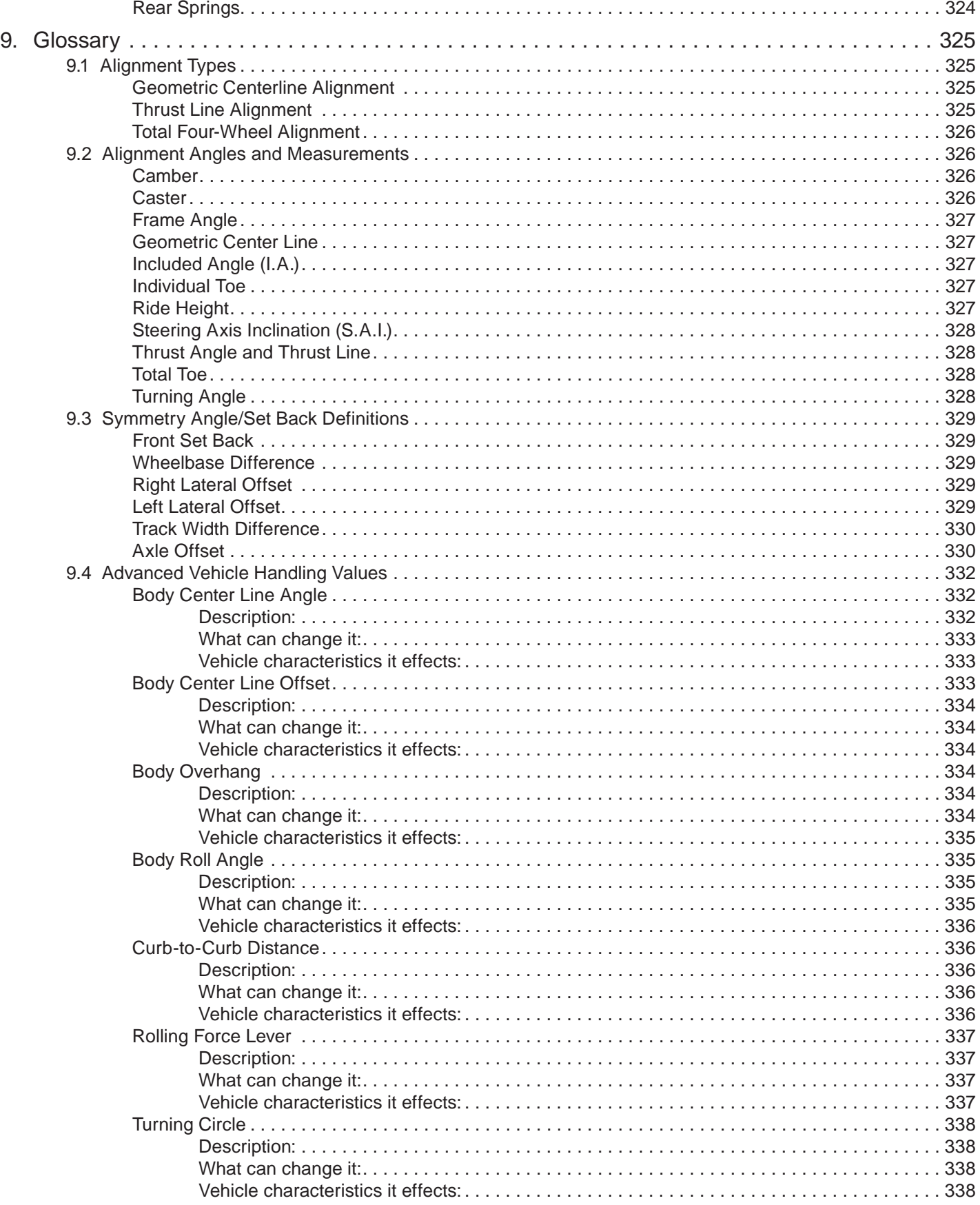

**THIS PAGE INTENTIONALLY LEFT BLANK**

### **1. Getting Started 1.1 General Introduction**

This manual provides operation instructions and information required to operate the WA Series aligner with WinAlign® software. WinAlign software version 14.x is a 64-bit program and is compatible only with Windows® Vista or Windows® 7.

With HawkEye Elite HE421 Series Sensors, every alignment is a Picture Perfect® alignment. HawkEye Elite HE421 Series Sensors use four stationary, highresolution cameras, each with a designated Digital Signal Processor, which continuously measure the position and orientation of targets.

The owner of the Series WA Series aligner is solely responsible for arranging technical training. Only a qualified trained technician should operate the WA Series aligner. Maintaining records of personnel trained on this equipment is solely the responsibility of the owner and management.

#### *References*

This manual assumes the user is already familiar with the basics of wheel alignment. Italics are used to refer to specific parts of this manual that provide additional information or explanation. For example, refer to "Operating the Console." These references should be read for additional information to the instructions being presented.

### **1.2 System Requirements**

WinAlign® software version 14.x is a 64-bit program that is compatible with only WA Series aligners with 1GB of RAM or higher running Windows® Vista or Windows® 7.

Required Software that will be installed by the WinAlign software 14.x Installer:

Microsoft® DirectX® 9.0c or later.

#### **1.3 For Your Safety - Hazard Definitions**

These symbols identify situations that could be detrimental to your safety and/or cause equipment damage. Watch for these symbols:

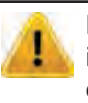

Hazards or unsafe practices, which could result in minor personal injury or product or property damage.

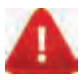

Hazards or unsafe practices, which could result in severe personal injury or death.

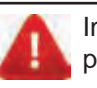

Immediate hazards that will result in severe personal injury or death.

#### *IMPORTANT SAFETY INSTRUCTIONS*

Read and follow all caution and warning labels affixed to your equipment and tools. Misuse of this equipment can cause personal injury and shorten the life of the aligner.

Always use wheel chocks in front of and behind the left rear wheel after positioning a vehicle on the rack.

Use caution when jacking the vehicle.

ALWAYS WEAR OSHA APPROVED SAFETY GLASSES. Eyeglasses that only have impact resistant lenses are NOT safety glasses.

Wear non-slip safety footwear when performing an alignment.

Never stand on the aligner.

Do not wear jewelry or loose clothing when performing an alignment.

Wear proper back support when lifting or removing wheels.

Do not operate equipment with a damaged cord, or equipment that has been dropped or damaged, until a Hunter Service Representative has examined it.

Never use the cord to pull the plug from the outlet. Grasp plug and pull to disconnect.

If an extension cord is necessary, a cord with a current rating equal to or more than that of the equipment should be used. Cords rated for less current than the equipment may overheat. Care should be taken to arrange the cord so that it will not be tripped over or pulled.

Verify that the electrical supply circuit and the receptacle are properly grounded.

To reduce the risk of electrical shock, do not use on wet surfaces or expose to rain.

Verify that the appropriate electrical supply circuit is the same voltage and amperage ratings as marked on the aligner before operating.

To reduce the risk of fire, do not operate equipment in the vicinity of open containers of flammable liquids (gasoline).

Keep all instructions permanently with the unit.

Keep all decals, labels, and notices clean and visible.

To prevent accidents and/or damage to the aligner, use only Hunter recommended accessories.

Use equipment only as described in this manual.

NOT FOR USE IN A COMPUTER ROOM AS DEFINED IN THE STANDARD FOR PROTECTION OF ELECTRONIC COMPUTER/ DATA PROCESSING EQUIPMENT, ANSI/NFPA 75.

This equipment generates, uses, and can radiate radio frequency energy. If not installed and used in accordance with the instruction manual, it may cause interference with electronic devices. Operation of this equipment in a residential area may cause interference in which case the user, at his own expense, will be required to take whatever measures may be required to correct the interference.

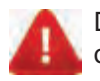

Do not turn the power off when the disk drive is operating. The disk can be damaged.

DO NOT ALTER THE ELECTRICAL PLUG. Plugging the electrical plug into an unsuitable supply circuit will damage the equipment and may result in personal injury.

**SAVE THESE INSTRUCTIONS**

#### *Precautions for Systems Equipped with HFSS, XF and XF2 Cordless Sensors*

The following precautions apply to the HFSS, XF and XF2 transceivers installed in the aligner console and the alignment sensors as part of the HFSS, XF and XF2 cordless sensor option.

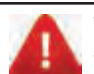

This equipment has been tested and found to comply with the limits for a Class A digital device, pursuant to Part 15 of the FCC Rules.

These limits are designed to provide reasonable protection against harmful interference when the equipment is operated in a commercial environment. This equipment generates, uses, and can radiate radio frequency energy and, if not installed and used in accordance with the instruction manual, may cause harmful interference to radio communications. Operation of this equipment in a residential area is likely to cause harmful interference in which case the user will be required to correct the interference at their own expense.

Changes or modifications not expressly approved by the manufacturer could void the user's authority to operate the equipment.

RISK OF EXPLOSION IF BATTERY IS REPLACED BY AN INCORRECT TYPE. DISPOSE OF USED BATTERIES ACCORDING TO THE INSTRUCTIONS.

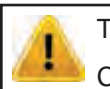

Tread DepthTool: 221-731-1

Contains FCC ID: LS3-45-1443 IC: 2938A-451443

Model: 45-1443

This device complies with Part 15 of the FCC Rules. Operation is subject to the following two conditions:

1. this device may not cause harmful interference, and

2. this device must accept any interference received, including interference that may cause undesired operation.

This device complies with Industry Canada licenseexempt RSS standard(s). Operation is subject to the following two conditions:

(1) this device may not cause interference, and (2) this device must accept any interference, including interference that may cause undesired operation of the device.

Le présent appareil est conforme aux CNR d'Industrie Canada applicables aux appareils radio exempts de licence. L'exploitation est autorisée aux deux conditions suivantes: (1) l'appareil ne doit pas produire de brouillage, et (2) l'utilisateur de l'appareil doit accepter tout brouillage radioélectrique subi, même si le brouillage est susceptible d'en compromettre le fonctionnement.

#### *Specific Precautions/Power Source*

#### **North America**

The PC aligner is intended to operate from a power source that will apply 120 VAC (nominal) 50/60 Hz between the supply conductors of the power cordset.

#### **Other Regions**

The PC aligner is intended to operate from a power source that will apply 230 VAC (nominal) 50/60 Hz between the supply conductors of the power cordset. The power supply cordset, supplied with this equipment, may need modification to allow connection to the power supply mains. Your Hunter service representative will install the proper plug for your location.

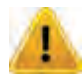

A protective ground connection, through the grounding conductor in the power cord, is essential for safe operation. Use only a power cord that is in good condition.

#### **FUSING:**

To avoid fire hazard, use only the fuse specified for your product.

#### **EQUIPMENT SERVICE:**

This equipment contains no user serviceable parts. All repairs must be referred to a qualified Hunter Service Representative.

#### **PROVISIONS FOR LIFTING AND CARRYING:**

No provision has been made for lifting or carrying this equipment. The unit must be moved by rolling it on its casters.

#### *Equipment Specifications*

#### *Electrical*

AMPERAGE: 6/3 amps WATTAGE: 720 watts

VOLTAGE: 120/230 volts (nominal)

#### **Atmospherics**

ALTITUDE: Up to 6000 ft. (1829 m)

TEMPERATURE:  $+32^{\circ}$ F to  $+122^{\circ}$ F (0 $^{\circ}$ C to  $+50^{\circ}$ C) RELATIVE HUMIDITY: Up to 95% Non-condensing

#### *Explanation of Symbols*

These symbols appear on the equipment.

Alternating current.

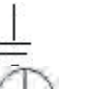

Earth ground terminal.

Protective conductor terminal.

I ON (supply) condition.<br>
O OFF (supply) condition<br>
RISK of electrical shoc

OFF (supply) condition.

RISK of electrical shock.

Stand-by switch.

Not intended for connection to public telecommunications network.